## SECTION 2012 – DOCUMENTING APS REPORTS

 $\overline{1}$ 

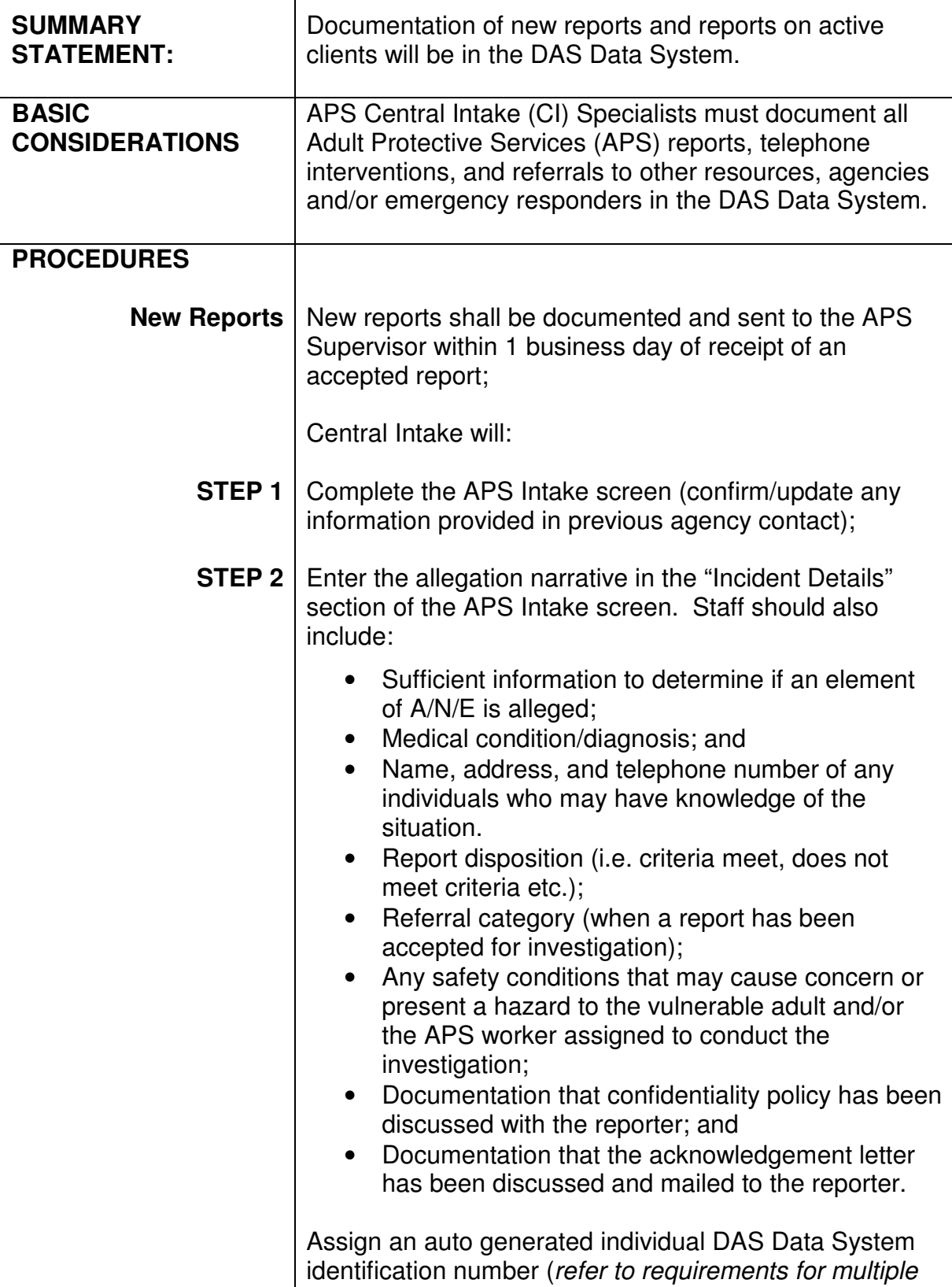

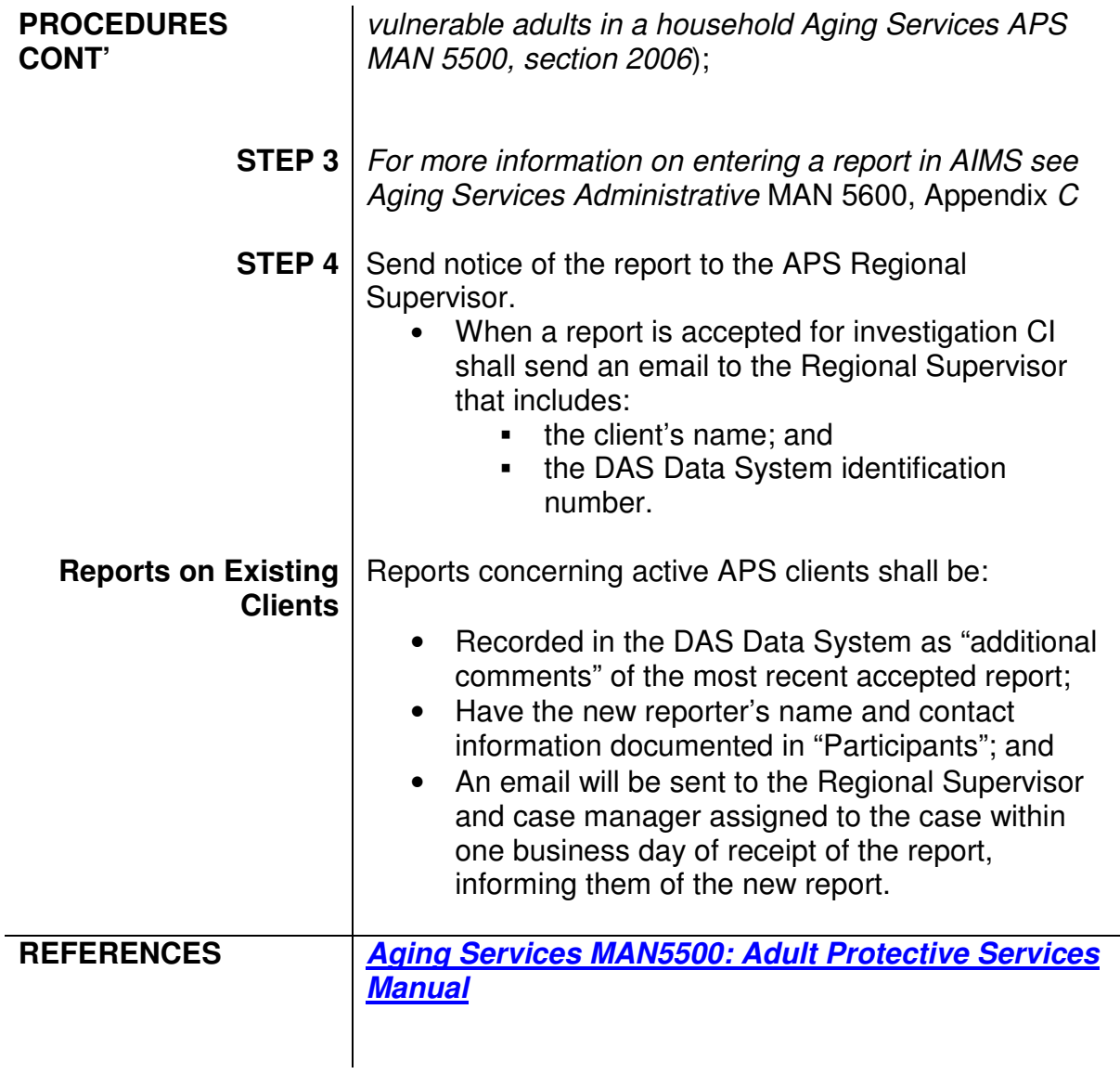